#### Always Be Testing Getting Started with Google Website Optimizer

John Quarto-vonTivadar Chief Thinking Officer FutureNow, Inc. johnq@futurenowinc.com

### Standing In for John

- John could not make it
- We'll try to answer questions, but...
- We'll defer some questions and get back to you afterwards
- Terminology
  - #define Test Experiment
     Test is many orgs means QA organization

# Outline

- Why Test Online What's wrong?
- Types of Online Problems to be tested
- Deciding What to test
- Online Tools for Testing
- Types of GWO Online tests
- Is It Worth It?

#### Why Test Online?

Is There Even a Problem?

# You BET!

Many sorts of web site problems can be fixed with experience...

...and those that cannot, can be fixed with testing.

#### No Scent = Lost Persuasive Momentum

Studying **drop-off** data indicates that would-be customers visiting a site lose the relevant "scent" of what put them on the trail to your site; without that scent they are unmotivated to go on.

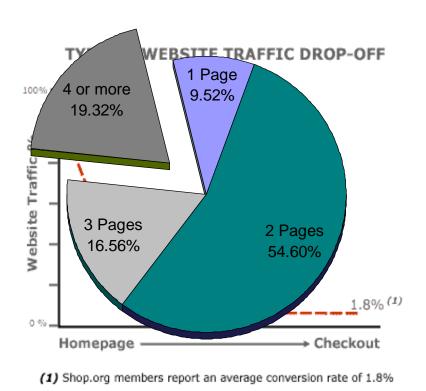

Drop off after:1 page view9.52%2 page views54.60%3 page views16.56%

Based on a sample of 2 million visitors (source: OnStat.com, March 2004)

| Page views   | Drop-off | Cumulativ<br>e |
|--------------|----------|----------------|
| 1 page view  | 9.52%    | 9.52%          |
| 2 page views | 54.60%   | 64.12%         |
| 3 page views | 16.56%   | 80.68%         |

Data source: OnStat.com, March 2004

# Outline

- Why Test Online What's wrong?
- Types of Online Problems to be tested
- Deciding What to test
- Online Tools for Testing
- Types of GWO Online tests
- Is It Worth It?

#### Common Late-Funnel Problem: Flow From Page to Page

A Friendly

Purchase...

|                         |                                     | search           |                           | Search VHS               | 💌 🕨 Go |              |                              |         |
|-------------------------|-------------------------------------|------------------|---------------------------|--------------------------|--------|--------------|------------------------------|---------|
| Free Shipping o         | n orders over                       | \$99 and u       | under 20 lbs              | . Click for detail       | s.     |              |                              |         |
| me > Videos             |                                     |                  |                           |                          |        | Top 25   New | & Upcoming   Disney   Studio | Specia  |
|                         |                                     |                  |                           |                          |        |              |                              |         |
| op 25 -Up to 35% off    | Friends (Com                        | plete First Se   | eason)                    |                          |        |              | Related Product              | s       |
| Lord of the Rings       |                                     | Our Price        | : \$36.99                 |                          |        |              | Check the boxes and clip     | ck "Buy |
| Harry Potter            | FRIENDS                             | List Price       | \$49.98                   |                          |        |              | Now" to add to your bask     | cet.    |
| Moulin Rouge            |                                     | You Save         | \$12.99                   |                          |        |              | Best of Frie                 | nds     |
| Monsters, Inc.          |                                     |                  | hips in 24-48 Ho          | •••                      |        |              | Collection G                 | if      |
| Star Wars Trilogy       | 1 SPECK                             | Usually S        | nips in 24-48 Ho          | urs                      |        |              | Format: VH:<br>\$36,99       | 5       |
| more                    | 2 1 22                              | Oty 1            | BUY NOW                   | •                        |        |              | Add                          |         |
|                         | and the second second second second |                  | vishlist 🖂 Email a        |                          |        |              |                              |         |
| lew Releases            |                                     | Add to y         | visniist 🖂 Email a        |                          |        |              | Friends                      |         |
| Friends                 | Click for larger i                  | 2200             |                           |                          |        |              | Tv Soundtra                  | ck      |
| WWF-Wrestlemania 18     | Click for larger i                  | mage             |                           |                          |        |              | Add                          |         |
| Barney                  | Format: 🖽 Ra                        |                  |                           |                          |        |              |                              |         |
| Transformers 1st Season | Starring: Lisa Kud                  | Irow Jennifer An | iston Courteney C         | lox                      |        |              | Friends Aga                  | in      |
| Justice League          | Also Available:                     |                  |                           |                          |        |              | Soundtrack<br>\$13.99        |         |
| more                    | AISO AVAIIADIC.                     | 000              |                           |                          |        |              | Add                          |         |
|                         | Be the first to                     | eview this vi    | deo. Write a re           | eview                    |        |              |                              |         |
| Coming Soon             |                                     |                  | Alter and a second second |                          |        |              |                              |         |
| Harry Potter            | Check and Managers                  |                  |                           | The second second second |        |              |                              |         |
| Snow Dogs               | Description                         | Write a review   | Cast & Crew               | Technical Info           |        |              |                              |         |
| Fast and the Furious    | Now with foota                      | ge you've nev    | er seen!                  |                          |        |              |                              |         |
| Winnie the Pooh         | Frankrister Ciffe C                 |                  |                           |                          |        |              |                              |         |
| Monsters, Inc.          | Features: Gift S                    | et, 4 Tapes      |                           |                          |        |              |                              |         |

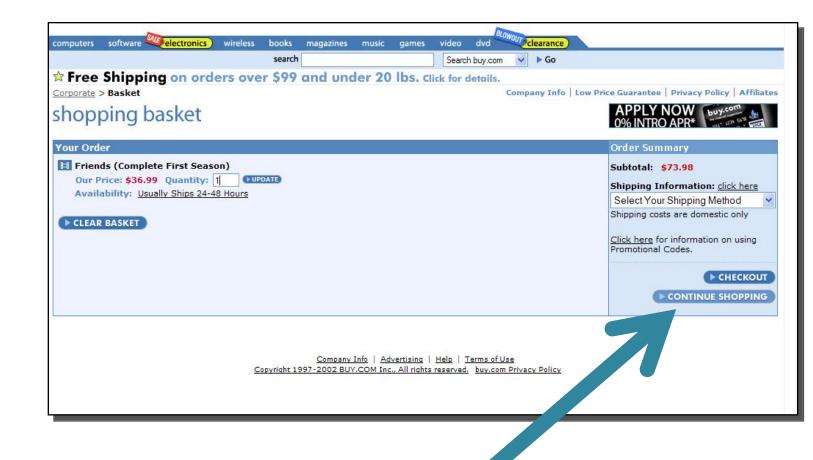

#### ....With an Unfriendly Shopping Cart

#### **Common Late-Funnel Problem:**

#### Perception of Time Needed

#### soný stýle

view account order status product service & support product registration

₩view cart<sup>7</sup> Items 1 subtotal \$ 649.99 as low as \$17.00/ mo

#### shopping cart

#### > Billing & Shipping - Payment

Part 1: Please verify your billing/shipping information and select "Update Order". Part 2: Review the grand total for your order including shipping and applicable taxes. Part 3: Select your payment method below.

#### Part 1: Verify Billing & Shipping Address

#### BILLING ADDRESS

If your billing and shipping address are the same, simply verify the "Billing Address" column directly and continue down to review your order.

| first name *                     |
|----------------------------------|
|                                  |
| last name *                      |
|                                  |
| street address *                 |
|                                  |
| apt. # / suite #                 |
|                                  |
| city or town *                   |
|                                  |
| county *                         |
|                                  |
| State * Zip *                    |
| ✓                                |
| phone number * ext.              |
|                                  |
| email address *                  |
|                                  |
| -                                |
| * Indicates required information |

#### SHIPPING ADDRESS

#### Only if different than Billing Address

If your shipping address is different than your billing address fill in the "Shipping Address" column below, select the "update order" button, and continue down to review your order.

| first name *                                  |   |
|-----------------------------------------------|---|
|                                               |   |
| last name *                                   |   |
|                                               |   |
| street address *                              |   |
|                                               |   |
| apt. # / suite #                              |   |
|                                               |   |
| city or town *                                |   |
|                                               |   |
| county *                                      |   |
|                                               |   |
| State * Zip *                                 |   |
| ×                                             |   |
| phone number *ext                             |   |
|                                               |   |
|                                               |   |
| * Indicates required information              |   |
| If you have added shipping information, seled | t |
| "Update Order" below.                         |   |
|                                               |   |

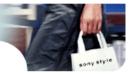

#### Not That Long – It's All About Perception

| your billing and shipping address are the<br>ame, simply verify the "billing Address" column<br>rectly and continue down to review your order.<br>of<br>ar                                                                                                    | nd salect "Update Order".<br>Nypping and applicable taxes,                                                                                                    |                                      |
|----------------------------------------------------------------------------------------------------|----------------------------------------------------------------------------------------------------|--------------------------------------|
| It is Place selfy you billing tripping primitian a<br>1 S lead to a permeter with a permeter of the self of the self of the sel  |                                                                                                    | any are                              |
| INC ADDRESS<br>ur billing and ahipping address are the<br>a simply seefy the "Billing Address" column<br>by and continue down to review your orden<br>of<br>are                                                                                                    |                                                                                                    |                                      |
| your billing and shipping address are the<br>ame, simply verify the "billing Address" column<br>rectly and continue down to review your order.<br>of<br>ar                                                                                                    |                                                                                                    |                                      |
| stname * fir                                                                                                    | AIPPING ADDRESS<br>obj if different than Billing Address<br>your shipping address is different than your<br>Your balow, select the "shipping Address"<br>form balow, select the "guidate addre" buttor<br>id continue down to review your order. | n,                                   |
|                                                                                                    | rstname *                                                                                                    |                                      |
|                                                                                                    | st name *                                                                                                    |                                      |
| pt. # / suite #                                                                                                    | st. # / suite #                                                                                                    |                                      |
|                                                                                                    | ty or town *                                                                                                    |                                      |
|                                                                                                    | iunty *                                                                                                    |                                      |
| tate * Zip * 51                                                                                                    | iata * õp *                                                                                                    |                                      |
| hone number * oxt. pb<br>mail address *                                                                                                    | sone number * ext.                                                                                                    |                                      |
| •                                                                                                    | Indicates required information<br>you have added shipping information, selec<br>rodate Order" below.                                                                                                    |                                      |
| Indicates required information "G<br>elect "Update Order" to make any changes to<br>sur billing information, or to calculate your order<br>tal below including applicable sales tax.                                                                                                    | ipdate Order" belov.                                                                                                    |                                      |
|                                                                                                    | ture attraction form                                                                                                    |                                      |
| (update order)                                                                                                    | clear shipping form) (update only                                                                                                    | mare below                           |
| Yes! Keep me informed about Sony special offers, ex                                                                                                    | colusies products, and new product information                                                                                                    | on! Envary Falley                    |
| art 2: Preview Grand Total                                                                                                    |                                                                                                    |                                      |
|                                                                                                    | qty unit price                                                                                                    | subtotal                             |
| EGUX58/UKITI<br>X58 CLEE''' Handheld with<br>ree Case shipping                                                                                                    | 1 \$ 649.99                                                                                                    |                                      |
|                                                                                                    | ITEMS(6) SUBTOTAL                                                                                                    | \$ 649.99                            |
|                                                                                                    | GRAND TOTAL<br>at low at \$17.00/<br>Finanting Database                                                                                                    | \$ 649.99<br>\$ 649.99<br>mark being |
| art 3: Select Your Payment Method                                                                                                    |                                                                                                    | *                                    |
| lease select your payment type from the drop                                                                                                    | Sony Financial Services<br>Why Pay Cash? 12 Months Same As Cash<br>Learn more about <u>Sony Financing</u>                                                                                                    | N                                    |
| unch in a separate window after you have<br>elected the "I Agree - Submit Order" button.<br>AYMENT OPTIONS                                                                                                    |                                                                                                    |                                      |
| Tredit Card 💌                                                                                                    |                                                                                                    |                                      |
| nedit card type<br>tmex                                                                                                    |                                                                                                    |                                      |
| no spaces/dashes                                                                                                    |                                                                                                    |                                      |
| no spaces/dashes                                                                                                    |                                                                                                    |                                      |
| no spaces/dashes                                                                                                    |                                                                                                    |                                      |
| no spaces/dashes<br>www. (shat is COV?)<br>ald thesebi                                                                                                    | are make sure the name and address you h<br>entered match your gredit/debit card statem                                                                                                    | ave<br>sent                          |
| no spaces/dashes<br>www. (shat is COV?)<br>ald thesebi                                                                                                    | are make sure the name and address you h<br>entered match your used/idabit card states<br>rifermation. If this information does not ma<br>hen your order may be delayed or not accept                                                            | aore<br>Next<br>Adu,<br>Sec.         |
| ane on card *no spaces/dishes<br>VY * (shat is: 000)<br>ald though :<br>ald though :<br>2002 V                                                                                                    |                                                                                                    | <b>1</b> 2                           |
| nen en card " no opacificable"<br>ver international and the set of the set of t |                                                                                                    | <b>1</b> 2                           |
| nen en card " no opacificable"<br>ver international and the set of the set of t |                                                                                                    | <b>1</b> 2                           |
|                                                                                                    |                                                                                                    | an<br>Fan<br>1 jeter emat            |

#### Common Late-Funnel Problem: Setting Expectations

| Order Summa<br>Cart items:                                                                                              | ary:                                       |                                                                                                    |                                                                                                    |
|----------------------------------------------------------------------------------------------------|--------------------------------------------|----------------------------------------------------------------------------------------------------|----------------------------------------------------------------------------------------------------|
| Shipping:<br>Sales tax:<br>(NY 8.375%)<br>Total:                                                                        | \$16.95<br>\$4.99<br>\$1.84<br>\$23.78     | Shipping to: change<br>Bryan Eisenberg<br>2401 East 23rd Street<br>Brooklyn, NY 11235<br>USA         | About how long before<br>I get my package?<br>4 to 8 business days<br>How did we calculate this?<br>Pre-shipment lead time:   |
| 1 hours (HL                                                                                                    | ay. \$16.95 e<br>306731)<br>Pre-shipment I | mary: change<br>each. Lead time: usually 24<br>ead time: 24 hours.<br>ip in a single package.        | usually 24 hours<br>+<br>Delivery transit time:<br>3 to 7 business days<br>=<br>Estimated total time:<br>4 to 8 business days |
|                                                                                                    | LIVERY - sh<br>business days               | ipped by variety of carriers.<br>to pre-shipment lead time shown in                                  | All items will ship in a single package                                                                                       |
| Payment info<br>Paid by Credit<br>change payment m<br>Last 4 digits of can<br>1027, expires 5/200<br>change credit card | Card<br>ethod<br>d are                     | Billing info: <u>change</u><br>Bryan Eisenberg<br>2401 East 23rd Street<br>Brooklyn, NY 11235<br>USA |                                                                                                    |

## Common Late-Funnel Problem: CRM instead of GTC

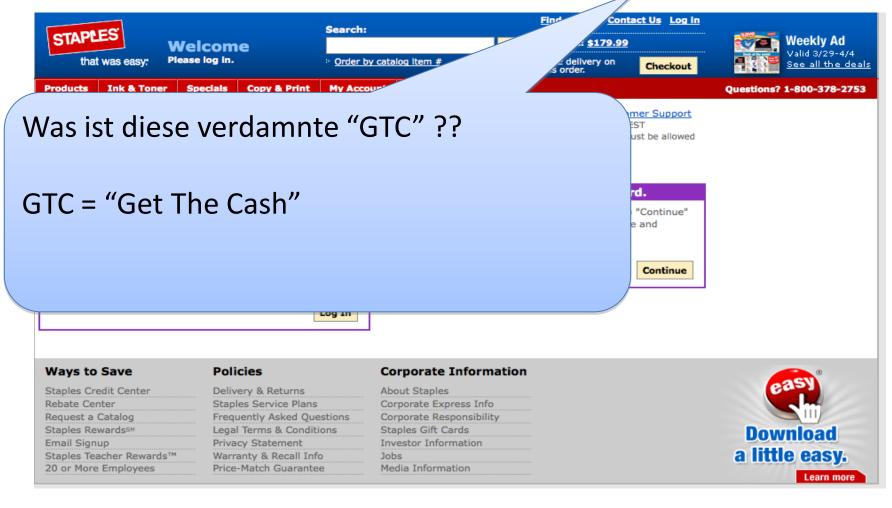

#### Common Late-Funnel Problem: The Never-ending Checkout

|                                                     |                                                               | Search:               |                             | Find a store Contact Us Log in                                                    |                             |
|-----------------------------------------------------|---------------------------------------------------------------|-----------------------|-----------------------------|-----------------------------------------------------------------------------------|-----------------------------|
| STAPLES                                             | Velcome                                                       |                       | Go                          | 📜 Cart: <u>\$179.99</u>                                                           | Weekly Ad<br>Valid 3/29-4/4 |
| that was easy: F                                    | lease log in.                                                 | • Order by cat        | alog item #                 | FREE delivery on this order.                                                      | See all the deals           |
| Products Ink & Toner                                | Specials Copy & Prin                                          | t My Account          | Customer Service            |                                                                                   | Questions? 1-800-378-2753   |
| C Secure Ch                                         | eckout Enter Addr                                             | esses Review<br>O     | & Pay Order Summary<br>O    | Live Customer Support<br>M-F 8A-8P EST<br>*Pop ups must be allowed<br>to use chat |                             |
| *Indicates required                                 | information.                                                  |                       |                             |                                                                                   |                             |
| Where would you li                                  | ke your order deliver                                         | ed?                   |                             |                                                                                   |                             |
| Deliver to my address                               |                                                               |                       |                             |                                                                                   |                             |
| Deliver to a store near<br>Participating stores can | r me ( <u>Learn more</u> )<br>not accept deliveries of select | oversize furniture it | tems.                       |                                                                                   |                             |
| Billing Address                                     |                                                               | D                     | elivery Address             |                                                                                   |                             |
| Billing address must mate                           | h credit card.                                                | E                     | Use Billing Address         |                                                                                   |                             |
| First Name:*                                        |                                                               | Fi                    | rst Name:*                  |                                                                                   |                             |
| Last Name:*                                         |                                                               | La                    | ast Name:*                  |                                                                                   |                             |
| Company Name:                                       |                                                               | Co                    | ompany Name:                |                                                                                   |                             |
| Address Line 1:*                                    |                                                               | Ad                    | ddress Line 1:*             |                                                                                   |                             |
| Address Line 2:                                     |                                                               | Ad                    | ddress Line 2:              |                                                                                   |                             |
| City:*                                              |                                                               | Ci                    | ity:*                       |                                                                                   |                             |
| State:*                                             | Please select                                                 | St                    | tate:*                      | Please select                                                                     |                             |
| Zip Code:*                                          | 00000-0000                                                    | Zi                    | p Code:*                    | 0000-0000                                                                         |                             |
| Phone Number:*                                      | (000)000-0000                                                 | Ph                    | none Number:*               | (000)000-0000                                                                     |                             |
| Extension:                                          |                                                               | Ex                    | xtension:                   |                                                                                   |                             |
|                                                     |                                                               | PI                    | ease note: Staples.com@ doe | es not ship to P.O. Boxes, APO/FPO,                                               |                             |

Alaska (AK), Hawaii (HI), Puerto Rico (PR), or international addresses.

#### Thank you, sir! May I have another?

| City:*                                                                                     |                                       | City:*                                            |                                                                                                   |  |  |  |  |
|--------------------------------------------------------------------------------------------|---------------------------------------|---------------------------------------------------|---------------------------------------------------------------------------------------------------|--|--|--|--|
| State:*                                                                                    | Please select                         | State:*                                           | Please select                                                                                     |  |  |  |  |
| Zip Code:*                                                                                 | 00000-0000                            | Zip Code:*                                        | 00000-0000                                                                                        |  |  |  |  |
| Phone Number:*                                                                             | (000)000-0000                         | Phone Number:*                                    | (000)000-0000                                                                                     |  |  |  |  |
| Extension:                                                                                 |                                       | Extension:                                        |                                                                                                   |  |  |  |  |
|                                                                                            |                                       | Please note: Staples.c<br>Alaska (AK), Hawali (H. | because, of course, we only sell to                                                               |  |  |  |  |
| Email Address                                                                              |                                       | h                                                 | nonest people!                                                                                    |  |  |  |  |
| We require an email addres                                                                 | s, so that we can communicate with ye |                                                   | • •                                                                                               |  |  |  |  |
| Email Address:*                                                                            |                                       |                                                   |                                                                                                   |  |  |  |  |
| Retype email Address:*                                                                     |                                       |                                                   |                                                                                                   |  |  |  |  |
| Yes, I would like to receive emails about special good and concerning offers from Staples. |                                       |                                                   |                                                                                                   |  |  |  |  |
| <b>Character Verificatio</b>                                                               | n                                     |                                                   |                                                                                                   |  |  |  |  |
| Image:                                                                                     | тхубу                                 | Can't see it? <u>Reload image.</u>                |                                                                                                   |  |  |  |  |
| Enter Characters:*                                                                         |                                       |                                                   | Fri. between 8 AM - 8 PM (EST), please<br>oport" link. You can also order by phone at<br>8-2753). |  |  |  |  |
| Save time next time-                                                                       | -register now                         |                                                   |                                                                                                   |  |  |  |  |
| Create a staples.com® use                                                                  | rname and we'll save your information | to make future orders easie                       | er. Fill out all the fields below.                                                                |  |  |  |  |
| Username:                                                                                  |                                       | Already have a user name?                         |                                                                                                   |  |  |  |  |
|                                                                                            | 1                                     | C                                                 |                                                                                                   |  |  |  |  |

#### Yes, 3 FULL Screens of Forms!

| <b>Character Verification</b> | on                                       |                                                                                                    |
|-------------------------------|------------------------------------------|----------------------------------------------------------------------------------------------------|
| Image:                        | тхуву                                    | Can't see it? <u>Reload image.</u>                                                                                                    |
| Enter Characters:*            |                                          | Still having problems? Mon Fri. between 8 AM - 8 PM (EST), please use the "Live Customer Support" link. You can also order by phone at 1-800-3STAPLE (1-800-378-2753). |
| Save time next time           | -register now                            |                                                                                                    |
| Create a staples.com® us      | ername and we'll save your informati     | on to make future orders easier. Fill out all the fields below.                                                                                                    |
| Username:                     |                                          | Already have a user name?                                                                                                    |
| Password:                     |                                          | Case sensitive, 6-12 characters long, cannot contain spaces or special<br>characters. Retyped password must match.                                                     |
| Retype password:              |                                          |                                                                                                    |
| Password Reminder:            | The city you were born in?               | If you forget your password, this information will be used to help you to log in to our site.                                                                          |
| Answer to your question:      |                                          |                                                                                                    |
| Remember me (You              | will not be asked to login for future vi | sits)                                                                                                    |
| Staples number:               |                                          | Enter the Staples Rewards <sup>®</sup> number, customer number or tax<br>exempt number you would like to apply to this order.                                          |
| This Address is a:            | Please select                            |                                                                                                    |
| Type of Company:              | Please select                            |                                                                                                    |
| Number of employees:          | Please select 🔽                          |                                                                                                    |
|                               |                                          | Continue                                                                                                    |
| Ways to Save                  | Policies                                 | Corporate Information                                                                                                    |
| Staples Credit Center         | Delivery & Returns                       | About Staples                                                                                                    |

About Staples

Corporate Express Info

Staples Credit Center

Rebate Center

Delivery & Returns

Staples Service Plans

### So Is the Shopping Cart *Really* Where the Problem Is?

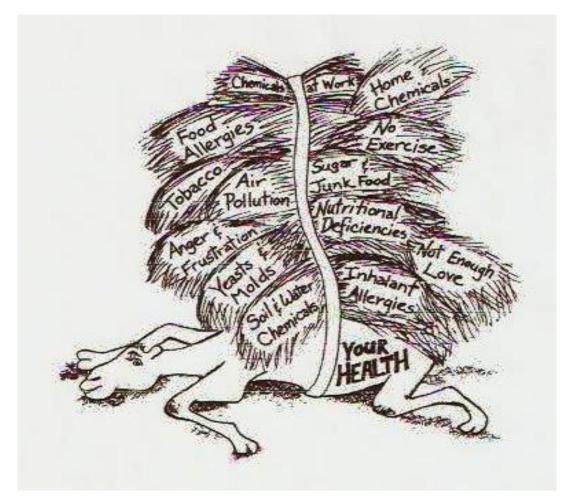

# Or Was The Problem Already In Place Long Before Checkout?

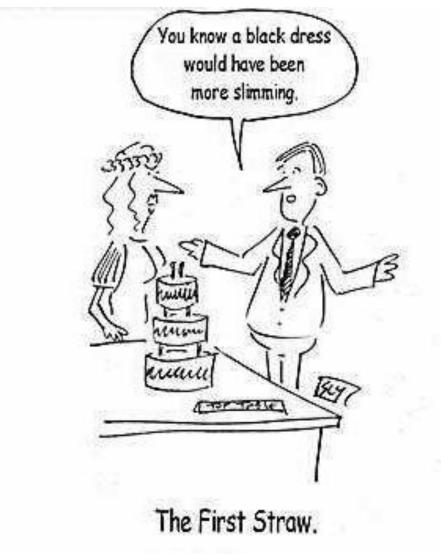

Common "Early Funnel" Problem Categories

- Relevance/Planning
- Structural
- Momentum
- Communications
- Value

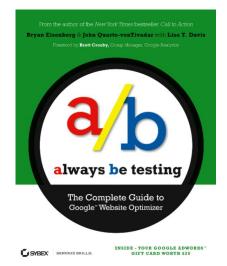

# Outline

- Why Test Online What's wrong?
- Types of Online Problems to be tested
- Deciding What to test
- Online Tools for Testing
- Types of GWO Online tests
- Is It Worth It?

#### What to test?

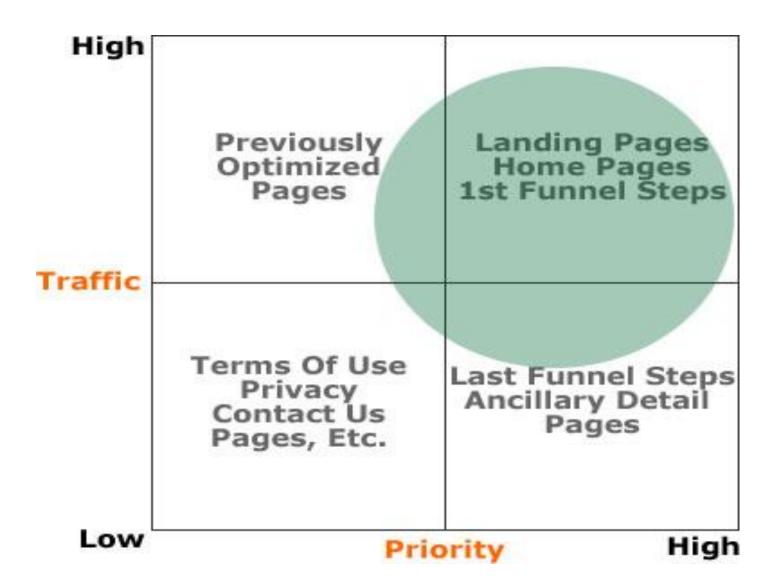

# What To Work On... ...if You Have Buy In

- Your Top 5 High Bounce Rate
   Pages
- •Your Top 5 High Exit Rate Pages
- Your Top 5 Lowest Time
   Spent Pages

Your Top 5 key pages (i.e., checkout, cart, registration, top product)

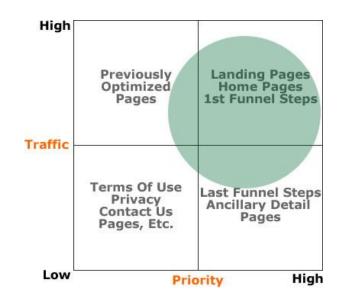

### Setting Up Your Test

- 1. Create a Descriptive Name
  - 1. "Call to Action Button Test: Improving Product Pages"
  - 2. Identify if this is site wide test or for a campaign
- 2. Define Your Goal (OEC Overall Evaluation Criterion. Ronny)
  - 1. "I want to increase conversion ... "
  - 2. How will you measure this success or failure? What are the Key Performance Indicators (KPI)?
- 3. How Will You Achieve your Goal?
  - 1. What are the variables?
  - 2. What are the variations?
- 4. Define the Control
  - 1. What is your prediction/hypothesis?
  - 2. What are you basing that on?
- 5. Let the Test Run
- 6. Measure & Analyze!
  - 1. Did we improve or not?
  - 2. What did we learn?
  - 3. What do we do next?

# Outline

- Why Test Online What's wrong?
- Types of Online Problems to be tested
- Deciding What to test
- Online Tools for Testing
- Types of GWO Online tests
- Is It Worth It?

#### **Online Tools for Testing**

 Free or low-cost: Google Website Optimizer (google.com/websiteoptimizer), HiConversion.com

• Commercial: SiteSpect, Omniture Test & Target, etc.

# Outline

- Why Test Online What's wrong?
- Types of Online Problems to be tested
- Deciding What to test
- Online Tools for Testing
- Types of GWO Online tests
- Is It Worth It?

#### 3 scripts key to GWO

- Control script has visitor been here before?
   If so, show the same combo again
- Tracking script if visitor hasn't been here before, serve up a combination and increment combination count. [Assumes OEC = page conversion]
- Conversion script did the visitor get to the conversion page? If so, increment the successful conversion count, and mark test as complete for this visitor.

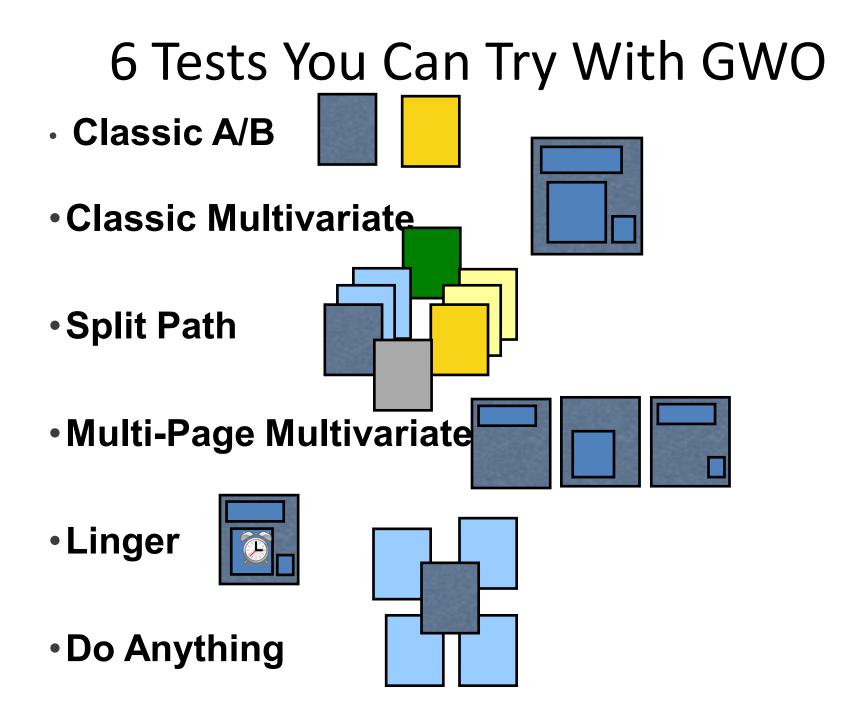

# Classic A | B

- Find winning single page among various similar pages
- Test conversion on a complete single-page basis
- Optimizer experiences not just pages

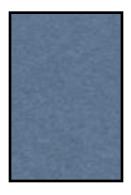

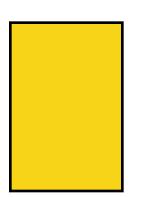

- 1. Add A/B control script to top of test page
- 2. Add tracking script to bottom page
- 3. Add conversion script to bottom of goal page
- 4. Specify variation pages
- 5. Click launch

# The Multivariate Section Test

- Find winning Combination of varying sections
- Test conversion success of various combinations of variations

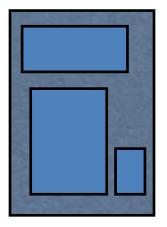

- 1. Add control script to top of test page
- 2. Add section script to each part of a page to be tested
- 3. Create variation of each section
- 4. Add tracking script to bottom page
- Add conversion script to bottom of goal page
- 6. Click launch

# The Split Path

- Find winning series of pages
- Test conversion stories that go beyond page sections
- Optimizer experiences not just pages

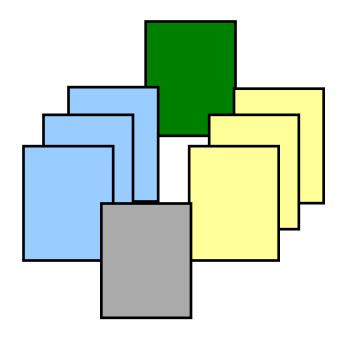

- 1. Add A/B control script to top of test page
- 2. Add section script to preliminary call to action pointing to original path
- 3. Create variation of preliminary call to action pointing to alternate path
- 4. Add tracking script to bottom page
- 5. Add conversion script to bottom of goal page
- 6. Click launch

# The Multi-Page Multivariate

- Optimize a single path
- Discover cross-page interactions

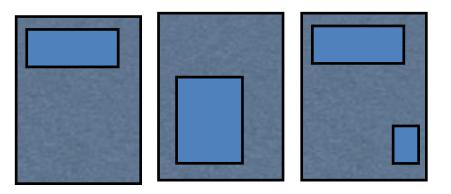

 Add control script to top of all pages

- 2. Add section script to each page's sections
- 3. Add tracking script to bottom of first page
- 4. Add conversion script to bottom of goal page
- Create a "fake" test page containing all sections to bypass validation
- 6. Click launch

# The Linger

- Find content that people will actually read
- Only requires one

page

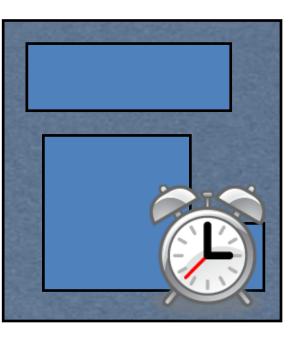

1. Add control script to top of page

- 2. Add section scripts
- 3. Add tracking script to bottom of page
- Add timer conversion script to bottom of page
- 5. Validate a standalone goal page
- 6. Click launch

# The Do Anything

- Find content that engages people
- Isn't limited to a "goal"

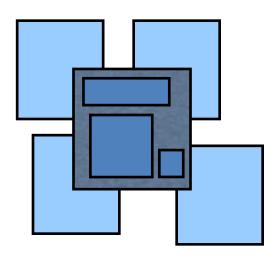

- 1. Add control script to top of page
- 2. Add section scripts
- 3. Add tracking script to bottom of page
- 4. Add conversion script to all other pages or actions on the test page
- 5. Validate one of your goal pages
- 6. Click launch

# Let's focus on the Multivariate Section Test (most useful)

• Example 1: single variable, 3 variations

**Do You Agree With This Statement?:** 

#### "Bald Is Beautiful"

**Do You Agree With This Statement?:** 

Absolutely! | agree!

#### "Bald Is Beautiful"

**Do You Agree With This Statement?:** 

Absolutely! | agree!

#### "Bald Is Beautiful"

Absolutely! | agree!

#### Testing page sample

ez1\_test.htm

#### <script>

```
function utmx_section(){}function utmx(){}
(function(){var k='1290392721',d=document,l=d.location,c=d.cookie;function f(n){
if(c){var i=c.indexOf(n+'=');if(i>-1){var j=c.indexOf(';',i);return c.substring(i+n.
                                                                                         Section
length+1, j<0?c.length:j)}}var x=f('__utmx'), xx=f('__utmxx'), h=l.hash;</pre>
d.write('<sc'+'ript src="'+
                                                                                         name
'http'+(l.protocol=='https:'?'s://ssl':'://www')+'.google-analytics.com'
+'/siteopt.js?v=1&utmxkey='+k+'&utmx='+(x?x:'')+'&utmxx='+(xx?xx:'')+'&utmxtime='
                                                                                         identified
+new Date().valueOf()+(h?'&utmxhash='+escape(h.substr(1)):'')+
'" type="text/javascript" charset="utf-8"></sc'+'ript>')})();
                                                                                         in page
</script>
<!DOCTYPE HTML PUBLIC "-//W3C//DTD HTML 4.01 Transitional//EN">
<html>
<head>
   <title>EZ1 test</title>
</head>
<body>
<h2>Do You Agree With This Statement?:</h2>
<script>utmx_section("headcolor")</script>
                                                                                   Original
<h1 style="color: green">"Bald Is Beautiful"</h1>
</noscript>
                                                                                   simple
<a href="ezl_conversion.htm"><button>Absolutely! I agree!</button></a>
                                                                                   page html
</body>
</html>
                                                                                   code
<script>
if(typeof(urchinTracker)!='function')document.write('<sc'+'ript src="'+
'http'+(document.location.protocol=='https:'?'s://ssl':'://www')+
'.google-analytics.com/urchin.js'+'"></sc'+'ript>')
</script>
<script>
_uacct = 'UA-930047-11';
urchinTracker("/1290392721/test");
```

Control script

Tracking

script

#### Conversion page sample

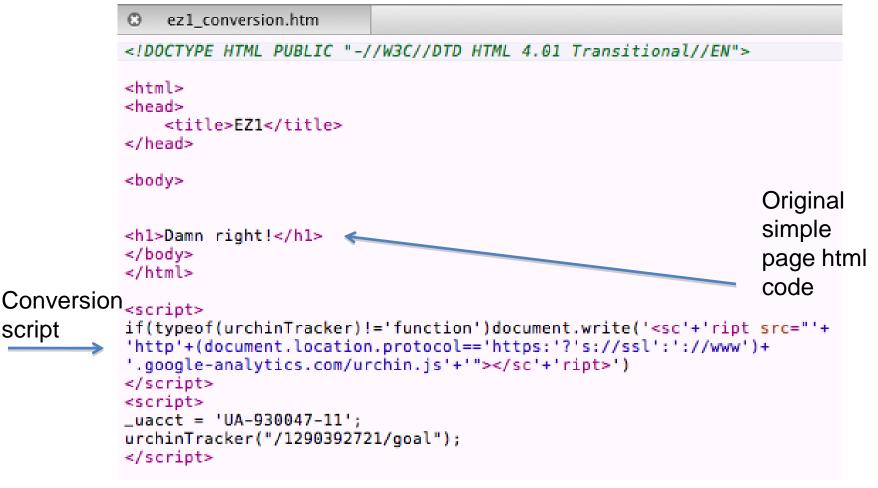

See this test live http://www.johnquarto.com/GWOtests

#### Sample Results From GWO

Combinations Page Sections

Analysis for: Aug 21 2006 - Aug 21 2006

| View: 📀 Best 23 Combinations 🔿 Worst 23 Combinations 👘 Download: 🗊 🖹 🏝   🖨 Print   🖲 Preview |                                     |                             |                           |                             |                                  |  |
|----------------------------------------------------------------------------------------------|-------------------------------------|-----------------------------|---------------------------|-----------------------------|----------------------------------|--|
| Combination                                                                                  | Estimated Conversion Rate Range [?] | Chance to<br>Beat Orig. [?] | Chance to<br>Beat All [?] | Observed<br>Improvement [?] | Conversions /<br>Impressions [?] |  |
| <u>Original</u>                                                                              | 31.2% ± 3.0%                        | -                           | 0.41%                     | -                           | 125 / 401                        |  |
| Combination 11                                                                               | 38.9%±3.1%                          | 99.0%                       | 85.4%                     | 24.9%                       | 160 / 411                        |  |
| Combination 4                                                                                | 33.6%±3.0%                          | 76.8%                       | 4.12%                     | 7.74%                       | 133 / 396                        |  |
| Combination 23                                                                               | 33.4%±2.8%                          | 75.9%                       | 2.82%                     | 7.17%                       | 153 / 458                        |  |
| Combination 16                                                                               | 32.7% ± 2.9%                        | 67.8%                       | 1.56%                     | 4.75%                       | 144 / 441                        |  |
| Combination 10                                                                               | 32.6% ± 2.9%                        | 67.5%                       | 1.69%                     | 4.67%                       | 139 / 426                        |  |
| Combination 8                                                                                | 32.4%±2.9% ⊢                        | 64.6%                       | 1.30%                     | 3.90%                       | 137 / 423                        |  |
| Combination 22                                                                               | 32.0% ± 3.0% ⊢                      | 60.0%                       | 1.03%                     | 2.69%                       | 129 / 403                        |  |
| Combination 7                                                                                | 31.6%±2.8%                          | 55.1%                       | 0.45%                     | 1.27%                       | 143 / 453                        |  |
| Combination 14                                                                               | 31.4%±2.8%                          | 52.2%                       | 0.41%                     | 0.57%                       | 137 / 437                        |  |
| Combination 21                                                                               | 31.1% ± 2.9%                        | 49.1%                       | 0.40%                     | -0.20%                      | 126 / 405                        |  |
| Combination 18                                                                               | 30.3% ± 2.8%                        | 39.1%                       | 0.11%                     | -2.79%                      | 130 / 429                        |  |

### Useful free tool for online testing

- Firefox WebDeveloper toolbar (easy to kill off testing cookie, and see combinations)
- http://chrispederick.com/work/web-developer

# Outline

- Why Test Online What's wrong?
- Types of Online Problems to be tested
- Deciding What to test
- Online Tools for Testing
- Types of GWO Online tests
- Is It Worth It?

#### Doubt Testing is Worth It?

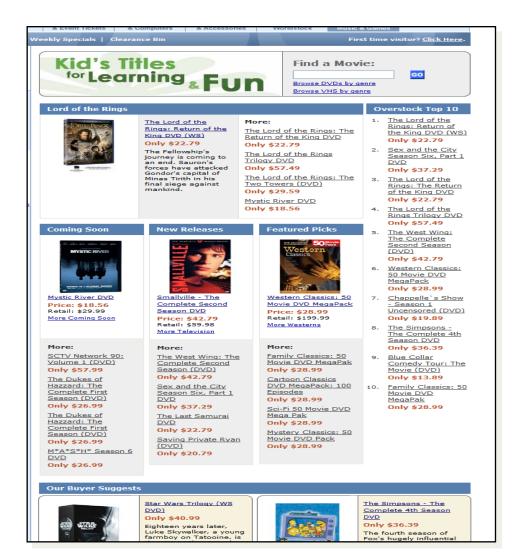

#### Overstock.com

#### before

# \$25M/year (\$68K Daily) Gain

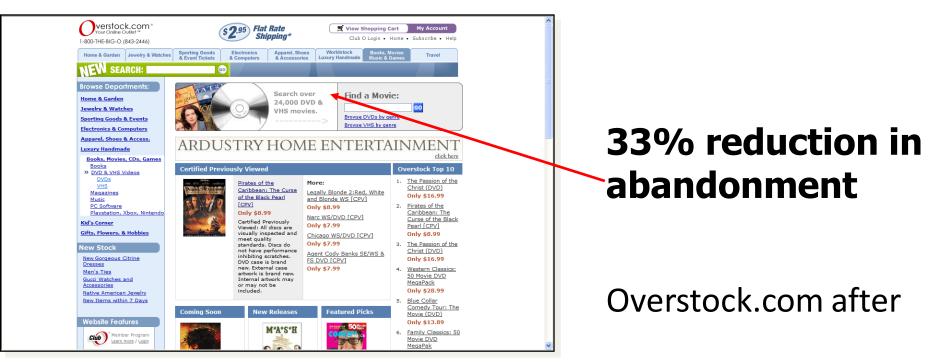

"I asked FutureNow to do a study of our web site...found something we had to fix immediately...and saw an **immediate 5% lift in our sales**."

- Patrick Byrne, CEO of Overstock.com

#### Thank You! I Wish I Were in Paris with You!!

John Quarto-vonTivadar Chief Thinking Officer, FutureNow

johnq@FutureNowInc.com

site: www.FutureNowInc.com blog: www.GrokDotCom.com

Latest Book: "Always Be Testing" available in bookstores everywhere ...and it's an Amazon Best-Seller!

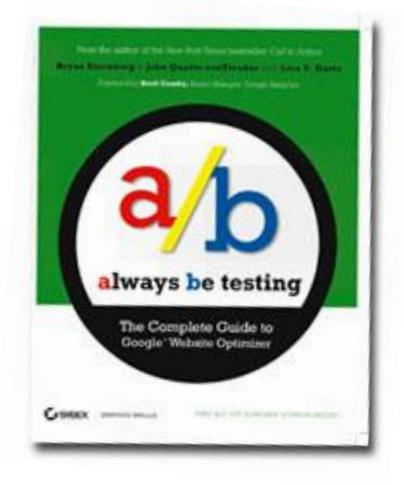

#